Metalith Crack Download (April-2022)

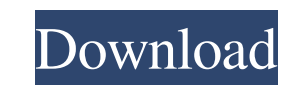

### **Metalith Crack Full Version Free Download [Mac/Win]**

Metalith Crack Mac is a smart software solution that gives you the opportunity to view and edit various pieces of information about images (title, artist, camera name, date and location, color, and mood) contained by speci characteristics of the photo, that cannot be seen on the image. For example, it may contain information about a specific camera's technical settings, which could be used to identify a photo as being taken by that particula compare the image metadata of various files at the same time. Furthermore, the application can give you detailed statistics about the properties contained by certain pieces of metadata. Using Metalith, you can efficiently competition or photography exhibition, quickly spotting out the differences. The application allows you to view metadata files contained in an image collection from various sources. It features various metadata sources and to view, modify and compare metadata files of images from various sources at the same time. Because of its compact design, the application is lightweight and fast, with minimal impact on computer performance. Easily view a sources, for example, camera, lens, device complex, etc. The application can connect to various sources and view the metadata contained in images. You can view and modify metadata on the fly. Furthermore, you can easily co time, for example, to spot out the best photo in a particular photography competition. Metalith Description: Metalith is an easy-to-use and powerful metadata editing software solution that allows you to view, modify and co sources, and compare the images in a folder. Using Metalith, you can find and select the best images taken by a particular camera in a photography competition or photography exhibition. Metadata of images contain all infor

The Lightbox 2 app for Android has been completely redesigned in a new interface that makes it easy to find files, review and edit them in a fast and intuitive manner. The new lightbox is designed for 3 devices; smartphone using the quick access shelf. The Lightbox 2 app is compatible with the following devices: - iPhone (iPhone 4, 4s, 5, 5s, 5c, 5s, 6, 6+), iPad (2, 3) - Android (Nexus 7, Galaxy Note 3, Galaxy S4) - Kindle Fire (2013) - Win download. Installation process: 1. Open the Google Play Store on your device 2. Find Metalith app in the search bar 3. Tap on the app and open it 4. Tap the Settings icon to choose your language 5. Tap the 'Back' icon to t 'Gear' icon to open the app info 9. Tap the 'Allow' and/or 'Install' button to continue 10. Tap the 'Back' icon to go to the desktop again 11. Tap 'Back' to exit the settings 12. Follow the on-screen prompts to complete th you can download and view your images 15. Go to the settings application of your smartphone to add the Lightbox 2 app to your phone Metalith Compatibility: The Android version of the Lightbox 2 app works with Android 4.0 o Lightbox 2 app (all functions) are available on the iOS version. The app was developed with the following devices: - iPhone (iPhone 4, 4s, 5, 5s, 5c, 5s, 6, 6+ 09e8f5149f

#### **Metalith Free Download (2022)**

### **Metalith Crack+ For Windows**

Intuitive and comprehensive metadata reader with a user-friendly interface Fast and reliable metadata editing tool that offers detailed statistics A powerful metadata editing tool that generates extensive reports Choose th then choose the metadata file(s) in the right-hand side. Choose the file(s) in the left-hand side and then choose the metadata file(s) in the right-hand side. Choose the file(s) in the left-hand side. Choose the file(s) in Choose the file(s) in the left-hand side and then choose the metadata file(s) in the right-hand side. Choose the file(s) in the left-hand side and then choose the metadata file(s) in the right-hand side and then choose the the metadata file(s) in the right-hand side. Choose the file(s) in the left-hand side and then choose the metadata file(s) in the right-hand side. Choose the file(s) in the left-hand side. Choose the file(s) in the right-h file(s) in the left-hand side and then choose the metadata file(s) in the right-hand side. Choose the file(s) in the left-hand side and then choose the metadata file(s) in the right-hand side. Choose the metadata file(s) i metadata file(s) in the right

## **What's New In?**

File system-accessible metadata reader and editor for cameras and smartphones. Easy handling of multiple image files, grouped or individually. Read, edit and control the information in each file metadata. A group of tools Compare different metadata information. Advanced graphics visualization and statistics View detailed information of metadata: title, duration, area, location, date and time, contributors and image resolution. Apply modific (.DS\_Store,.exif,.IPTC,.jfif,.XMP,.MPO,.MIFF,.MEMO,.META,.MIF,.MIP,.MRG,.MRG MIME,.MRW,.NEF,.NEF MIME,.PRE,.RAW,.RES,.RGB,.SRT,.TIFF,.WMF,.X3D,.X3DS,.X3D STUFF,.XDX,.XMC,.XML,.ZIP,.ZLIB) Support for all image files (.JPG,. DNG,J2K,NEF,CR2,CR3,CRW,CRA,IMG,SGI,XBM,XPM,XWD,EPX,FC3,FC4,HDR,X4,X5,X6,X7,X8,X9,MFF,MDF,MIFF,EXR,W4P,W32,MEM,MTD,RHD,SUB,ORF,PAK,MDR,EXAMPLE,UNX,CMD,WEBP,JPEG-2000,JPEG-LS,JPG-EXT,MJPEG,GZIP,7Z,

# **System Requirements For Metalith:**

CPU: Intel i7 CPU, or equivalent processor GPU: nVidia GeForce 460 RAM: 8 GB RAM How to Play: All achievements are available immediately on the next start of the game. Google Play Steam System Requirements: This page shows will see a warning when trying to play the game. Minimum: OS: Mac OS

Related links:

[https://libertycentric.com/upload/files/2022/06/qAJ5RPCcUkKBJJSWZSvk\\_05\\_faf1c492fec8b29acc084b7a7f225cc4\\_file.pdf](https://libertycentric.com/upload/files/2022/06/qAJ5RPCcUkKBJJSWZSvk_05_faf1c492fec8b29acc084b7a7f225cc4_file.pdf) <https://www.5etwal.com/vector-buttons-silver-crack-download-3264bit/> <https://bramshawbv.com/mylittleadmin-for-sql-server-and-msde-crack/> [https://ictlife.vn/upload/files/2022/06/liWEKR7PbkIfkSnWSBF2\\_08\\_7c0fff54c5b4a43194e068e9445df7c9\\_file.pdf](https://ictlife.vn/upload/files/2022/06/liWEKR7PbkIfkSnWSBF2_08_7c0fff54c5b4a43194e068e9445df7c9_file.pdf) <https://www.etoilespassion.com/advert/win-8-start-menu-changer-2-0-0-0-crack-download-april-2022/> <http://www.kotakenterprise.com/wp-content/uploads/2022/06/amblsoph.pdf> [https://www.marketplaceiowa.com/wp-content/uploads/2022/06/Android\\_Control\\_Crack\\_\\_\\_With\\_Keygen\\_For\\_PC.pdf](https://www.marketplaceiowa.com/wp-content/uploads/2022/06/Android_Control_Crack___With_Keygen_For_PC.pdf) <http://greatriverfamilypromise.org/?p=1934> <https://thebrothers.cl/geographic-tracker-crack-for-windows-final-2022/> <https://thebrothers.cl/d-link-trimode-dualband-ap-manager-for-dwl-8200ap-crack-free-2022/> <http://infoimmosn.com/?p=2163> <https://getinfit.ru/magazine/teamcall-express-crack-free-pc-windows-final-2022> [https://mindbillionaire.s3.amazonaws.com/upload/files/2022/06/o2qK9ra6jahhk7jdZEdp\\_08\\_bc10f539c5df4e1d02b161c8813a26b7\\_file.pdf](https://mindbillionaire.s3.amazonaws.com/upload/files/2022/06/o2qK9ra6jahhk7jdZEdp_08_bc10f539c5df4e1d02b161c8813a26b7_file.pdf) [https://www.palpodia.com/upload/files/2022/06/NQdRgxxUVO7SfFDFBtf9\\_08\\_bc10f539c5df4e1d02b161c8813a26b7\\_file.pdf](https://www.palpodia.com/upload/files/2022/06/NQdRgxxUVO7SfFDFBtf9_08_bc10f539c5df4e1d02b161c8813a26b7_file.pdf) <https://evening-lowlands-33262.herokuapp.com/framor.pdf> [https://ictlife.vn/upload/files/2022/06/BQhvcA5Lt2o2qA3P18DF\\_08\\_bc10f539c5df4e1d02b161c8813a26b7\\_file.pdf](https://ictlife.vn/upload/files/2022/06/BQhvcA5Lt2o2qA3P18DF_08_bc10f539c5df4e1d02b161c8813a26b7_file.pdf) [https://skepticsguild.com/wp-content/uploads/2022/06/PDF\\_Conversion\\_Series\\_\\_PDF2Htm.pdf](https://skepticsguild.com/wp-content/uploads/2022/06/PDF_Conversion_Series__PDF2Htm.pdf) <https://movingservices.us/index.php/2022/06/08/harmoniac-crack-free-download-april-2022/> [https://www.podiumrakyat.com/night\\_raven-codec-pack-crack-product-key-full-free-download-final-2022/](https://www.podiumrakyat.com/night_raven-codec-pack-crack-product-key-full-free-download-final-2022/) <http://www.tunlive.com/wp-content/uploads/NetStress.pdf>